# OutilsGC Vos connaissances au travail Série d'apprentissage virtuel du RJFF,

Division de la mobilisation numérique, SCT

Le 5 mai 2020

Joy Moskovic,

#### Le gouvernement du Canada

Accès aux outils de collaboration

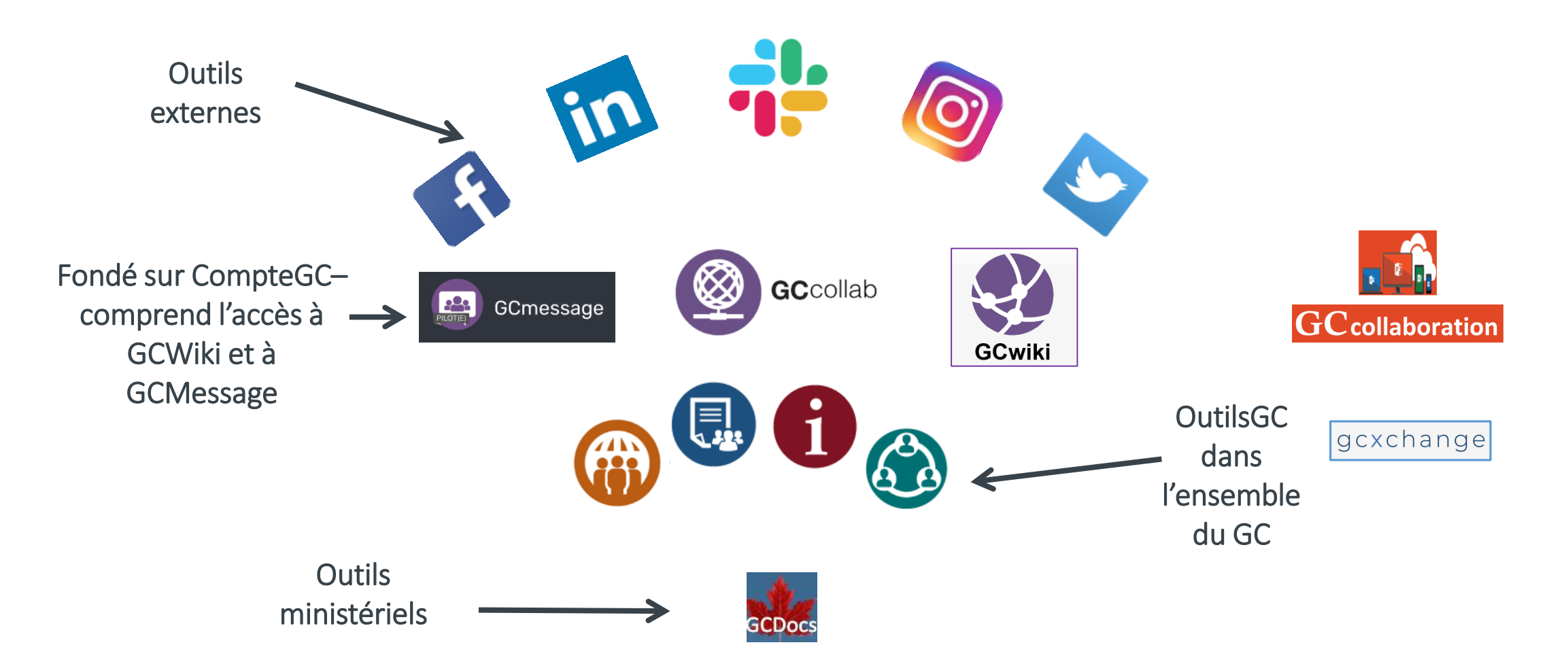

## OutilsGC – Aperçu

Tirer parti des outils

#### COLLABORATION **EXTERNE COLLABORATION AU SEIN DU RÉSEAU INTERNE DU #GC**

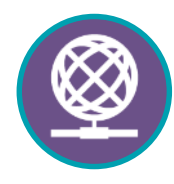

CompteGC Application externe Comprend l'accès à :

GCcollab, GCwiki **GCmessage** 

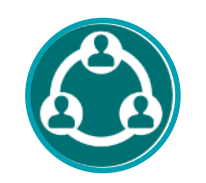

Interne seulement

**GCconnex** 

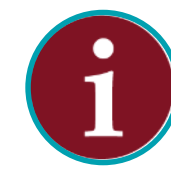

#### **GCintranet**

Interne seulement

Moyen de communication central et reconnu permettant de rejoindre tous les fonctionnaires

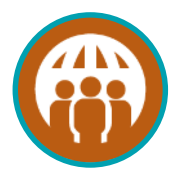

GCannuaire – SAGEApplication externe

Annuaire des fonctionnaires fédéraux – Accès partiel

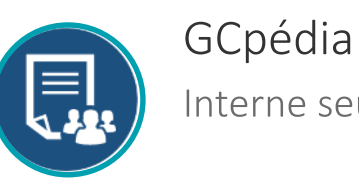

Interne seulement

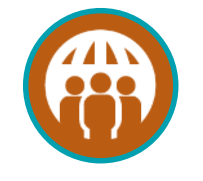

GCannuaire – SAGE Interne seulement

Annuaire des fonctionnaires fédéraux - Accès complet

#### OutilsGC – Proposition de valeur

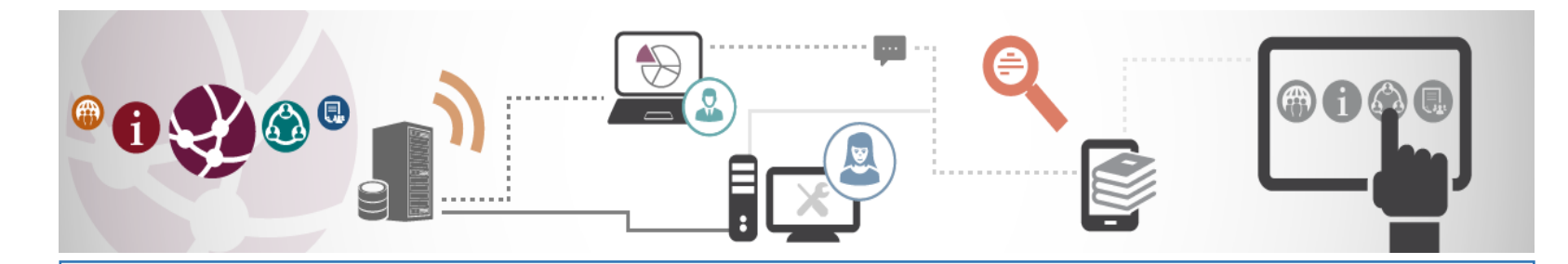

OutilsGC aide la fonction publique à atteindre ses objectifs en permettant aux employés de faire ce qui suit :

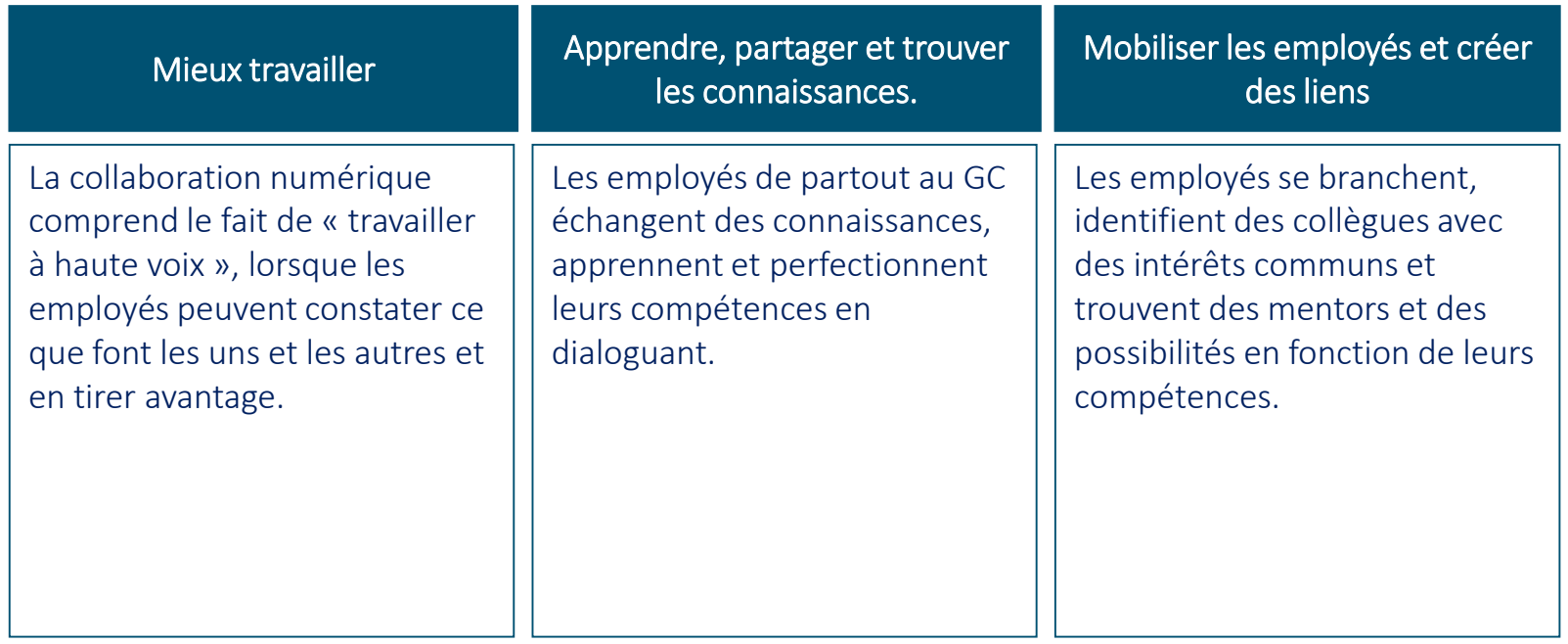

# OutilsGC pendant la pandémie de la COVID-19

- La plupart des ministères limitent ou restreignent l'accès aux réseaux du gouvernement du Canada aux employés qui effectuent des travaux jugés essentiels ou critiques.
- GCcollab, GCmessage et GCwiki sont disponibles en dehors du réseau sur tout appareil ayant accès à Internet.
- OutilsGC est le seul outil existant qui est disponible, actuellement fonctionnel et ouvert à **tous** les fonctionnaires.

# Incidences de la pandémie sur l'utilisation des OutilsGC

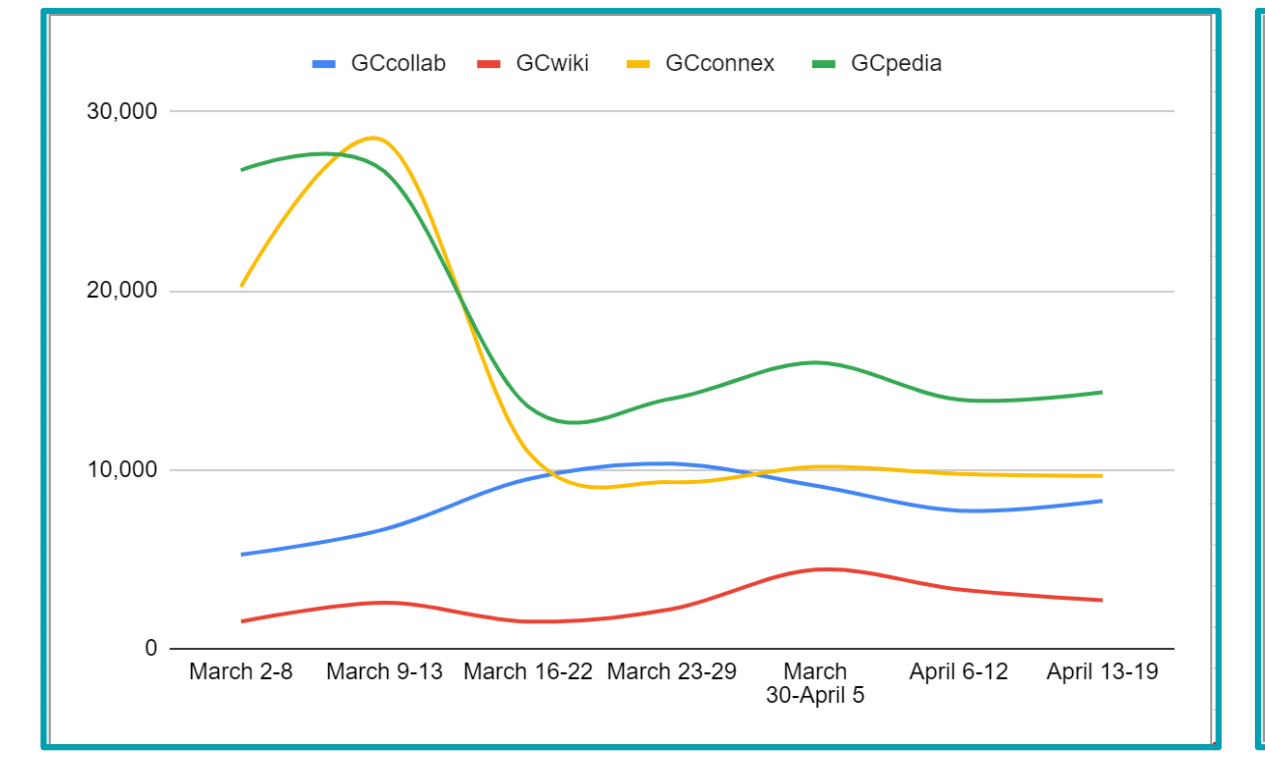

#### Visiteurs du 2 mars au 19 avril 2020 Pages consultées du 2 mars au 19 avril 2020

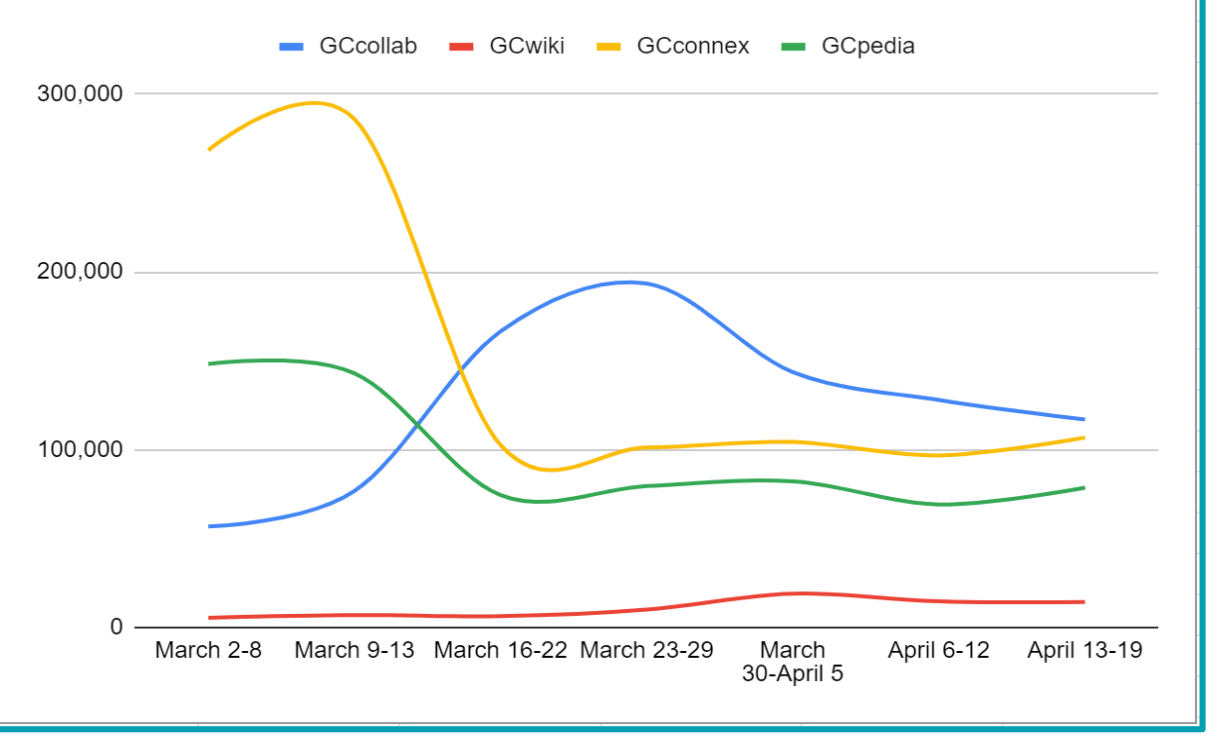

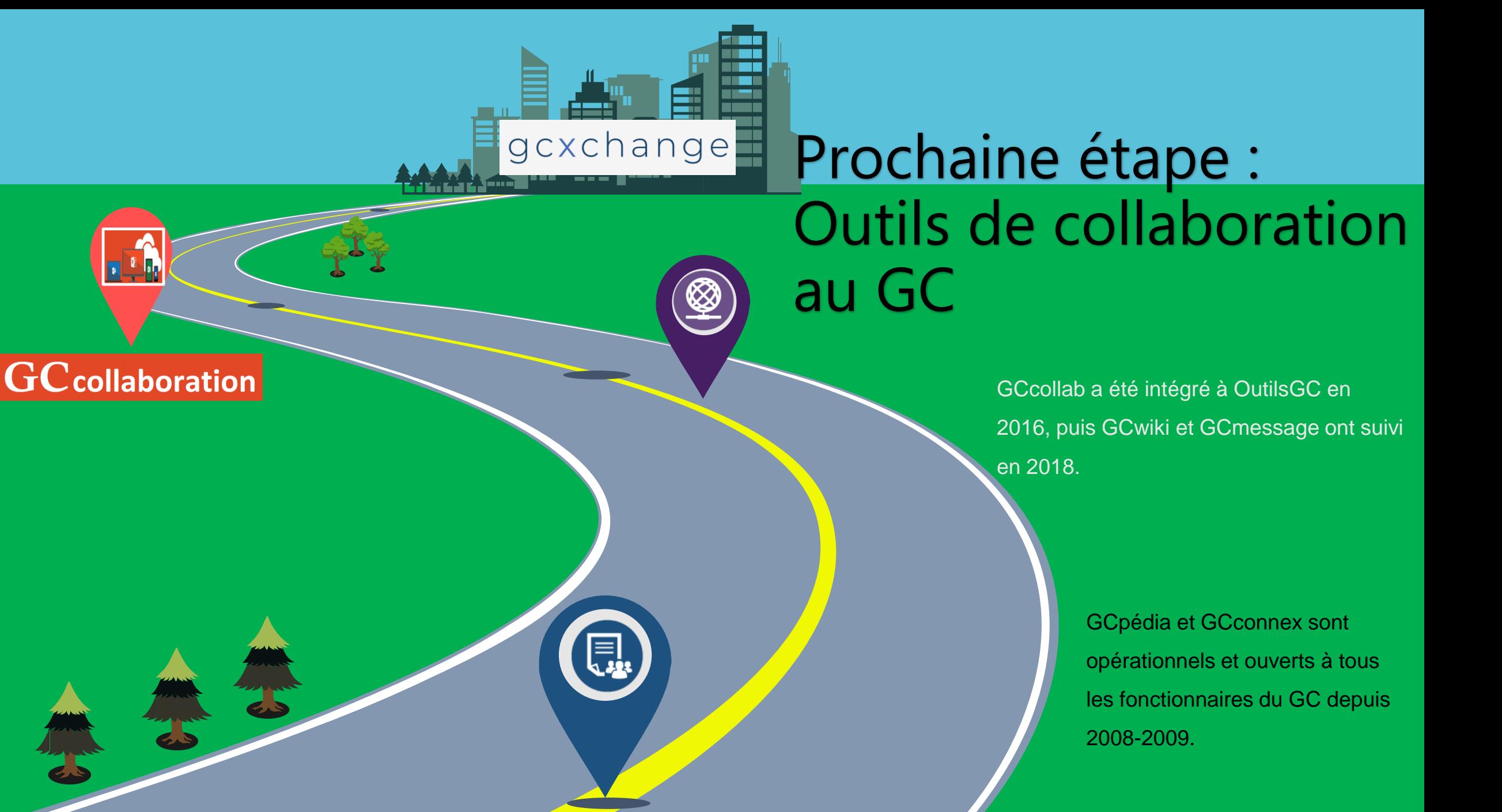

#### OutilsGC – Avantages

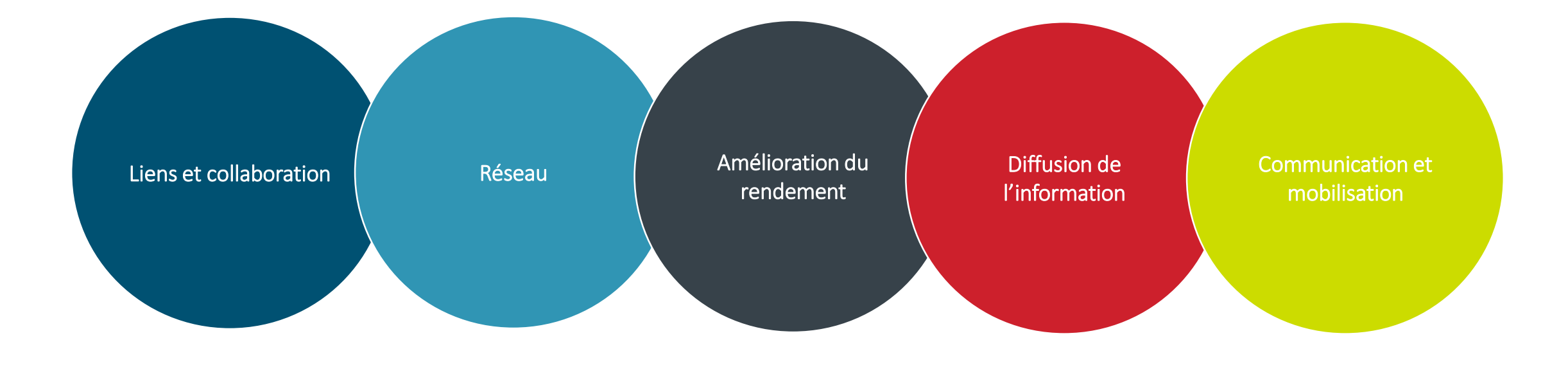

# Pourquoi utiliser OutilsGC ou pourquoi ne pas l'utiliser?

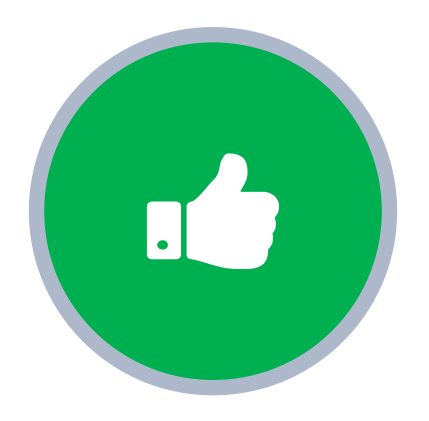

Partage ouvert Création en commun Collaboration Travaux en cours

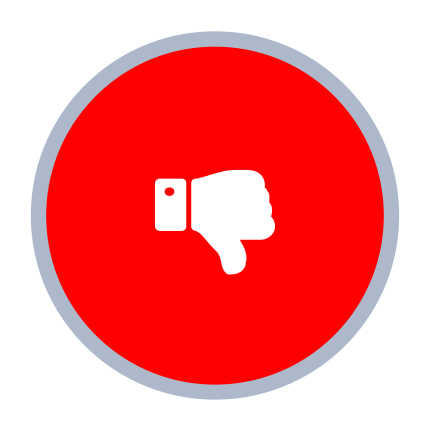

Renseignements de nature délicate ou confidentiels Tenue de documents officiels Contenu en double Discussion limitée ou d'ordre privé (sauf GCmessage)

#### Tirer parti d'OutilsGC

Principales fonctionnalités et caractéristiques de GCconnex et de GCcollab

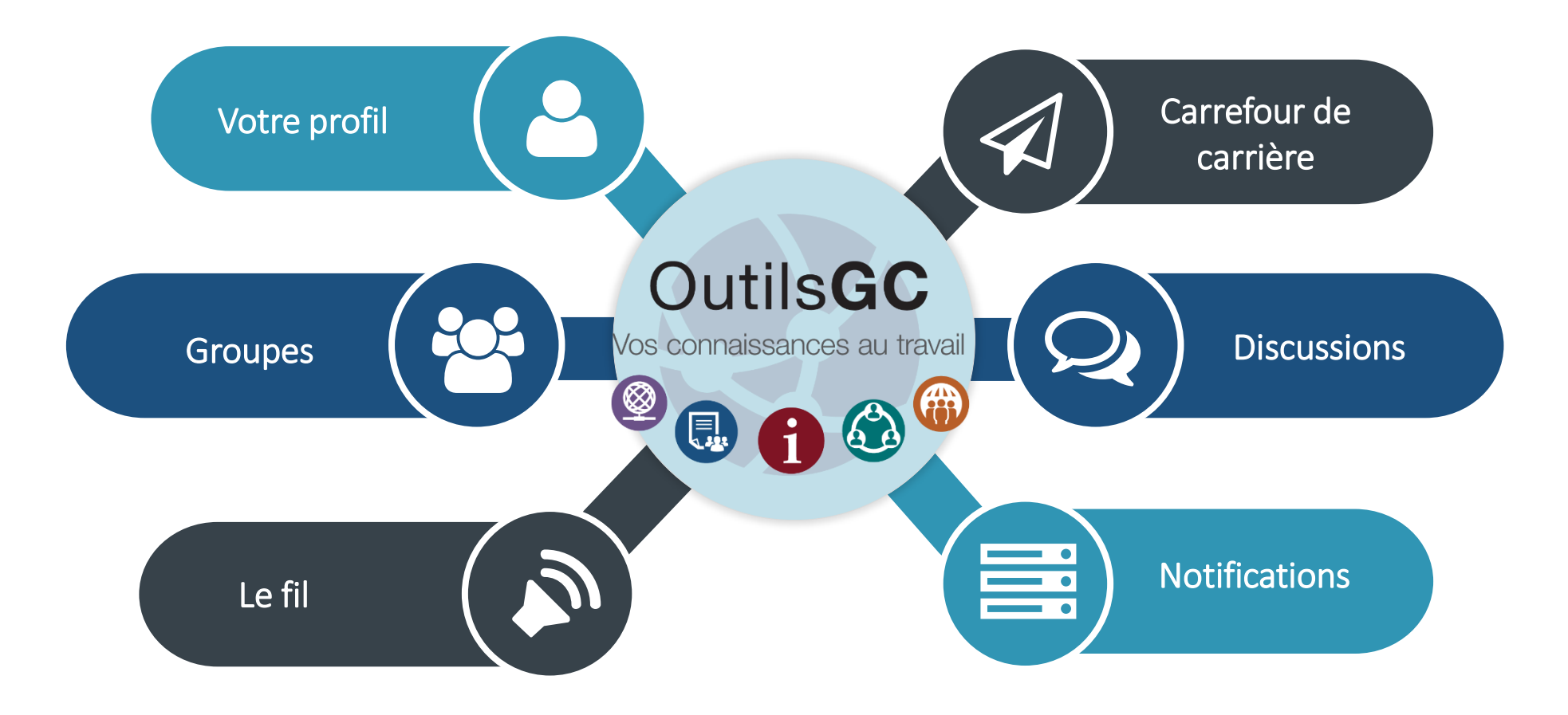

#### **GCconnex**

Réseautez, établissez des liens et partagez de l'information dans cet espace de travail collaboratif pour tous les fonctionnaires du GC.

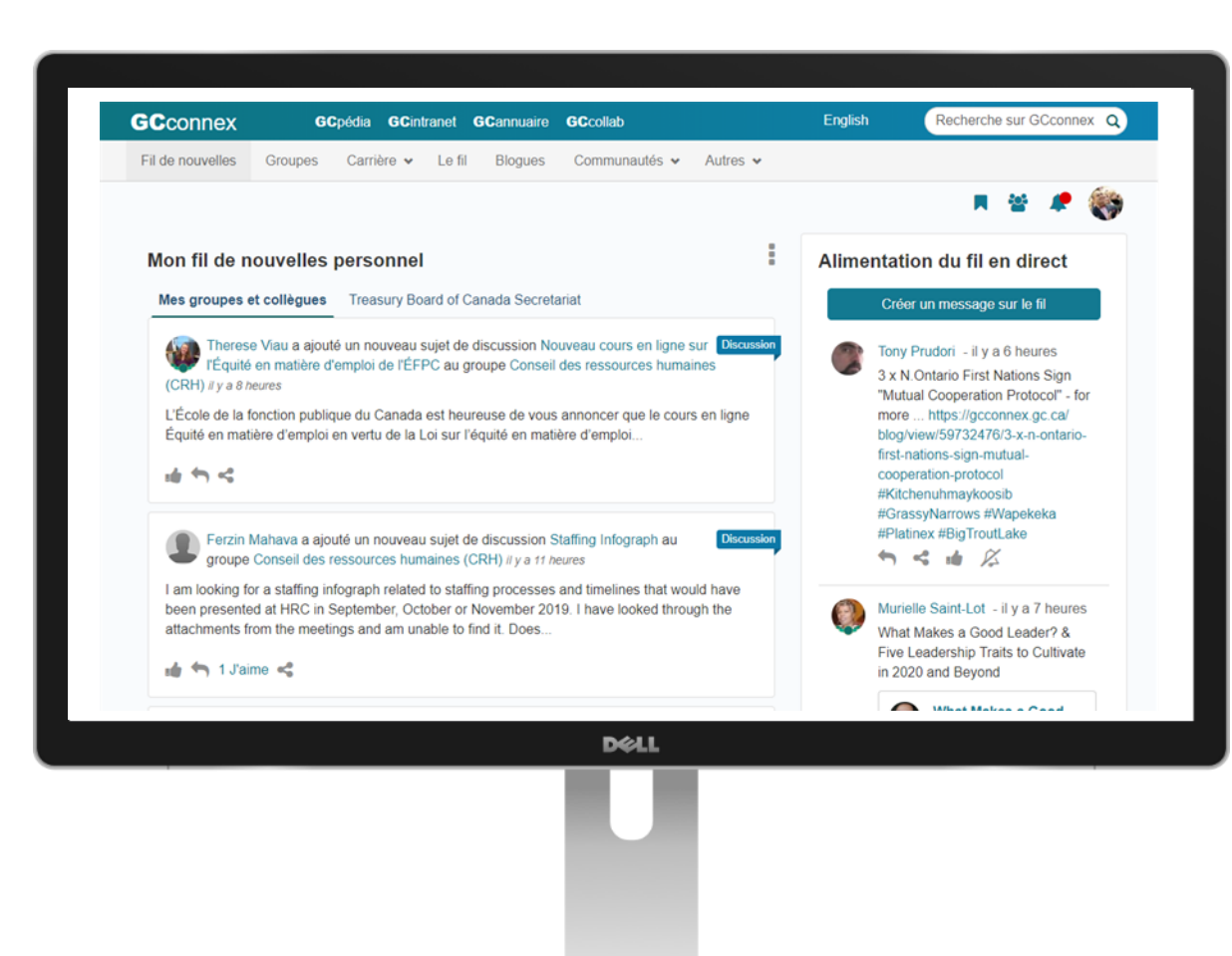

**Interne, réservé au GC** 

Doit être installé sur un appareil du GC et connecté au réseau interne.

- Excellent pour créer un profil, adhérer à des groupes et participer à des discussions avec d'autres fonctionnaires.
- Parcourez le Carrefour de carrière pour connaître les possibilités de mobilité au même échelon, de mentorat et de micro-mission.

#### GCconnex et GCcollab : Carrefour de carrière

Pour les besoins en matière de perfectionnement professionnel et de ressourcement... Il procède au jumelage des talents et des possibilités de mobilité au même niveau et de perfectionnement professionnel.

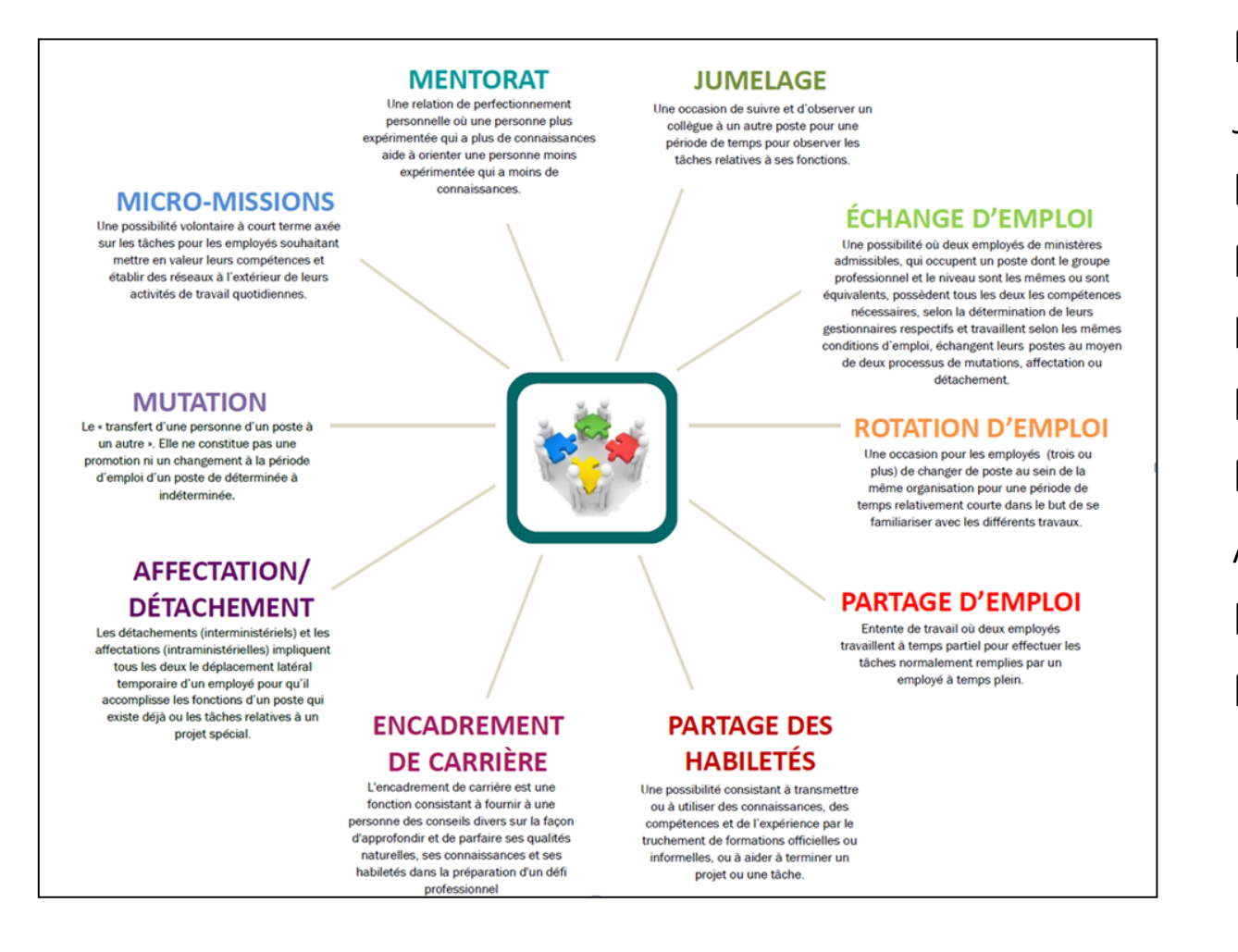

Mentorat Jumelage Échange d'emploi Rotation d'emploi Partage d'emploi Partage des habiletés Encadrement par des pairs Affectation/Détachement Mutation Micro-missions

#### GCconnex et GCcollab : Carrefour de carrière

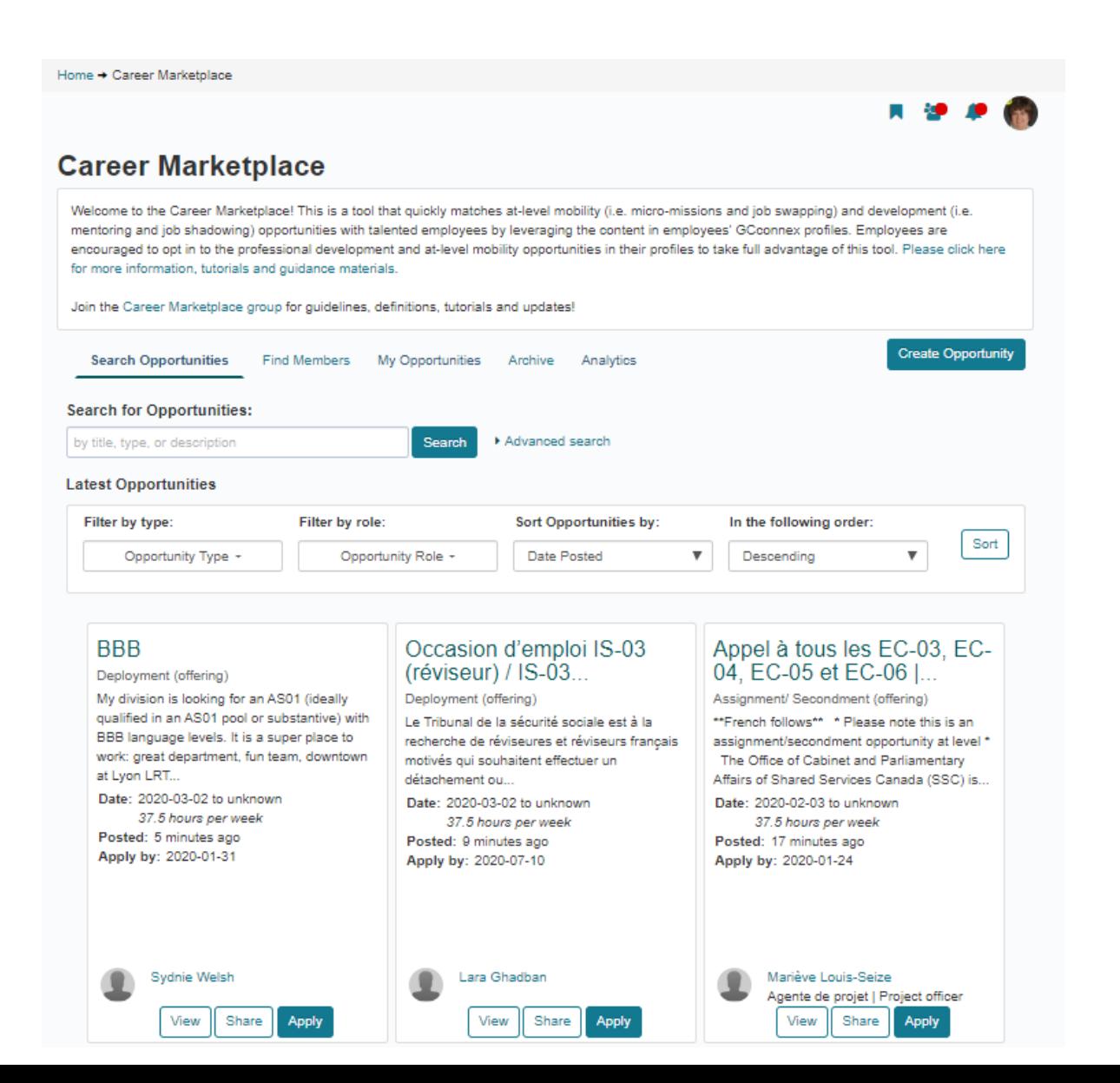

### Créer un profil dans GCconnex et dans GCcollab

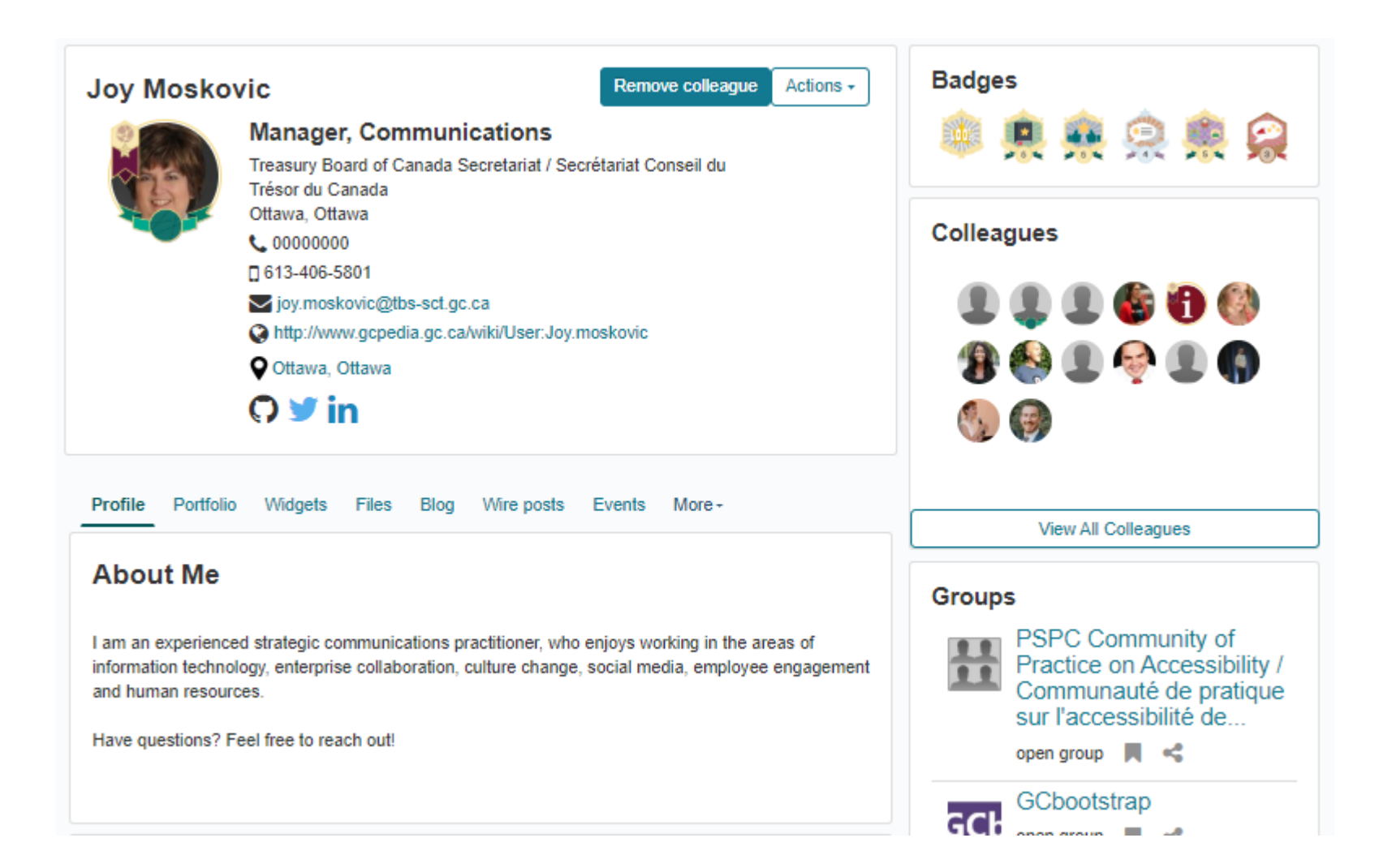

## GCcollab (utilise CompteGC)

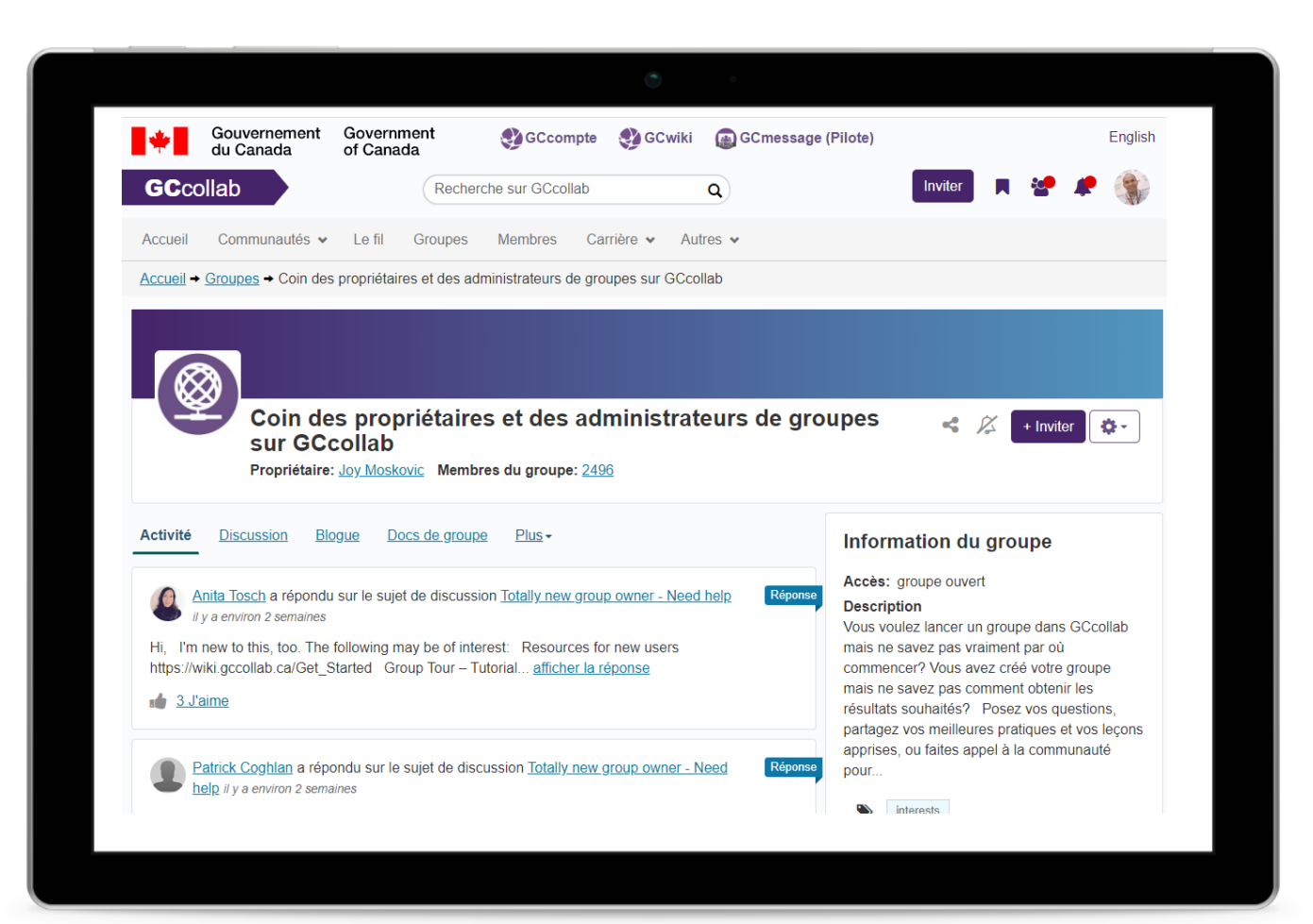

- Entièrement mobile. Accès depuis n'importe quel endroit, n'importe quand, à l'aide de [n'importe quel appareil. Ou](http://https/apps.apple.com/us/app/gccollab/id1281055308) téléchargez l'application.
- Qui peut s'inscrire et contribuer?
	- Fonctionnaires fédéraux, municipaux, provinciaux et internationaux.
	- Étudiants et universitaires.
	- Sociétés d'État, ONG, organismes sans but lucratif et secteur privé sur demande.
	- N'importe quel utilisateur peut inviter n'importe qui dans le monde à s'inscrire.
- Créez votre profil, adhérez à des groupes, participez à des discussions, et réseautez avec des gens de l'intérieur et de l'extérieur du GC!

Appuyer le gouvernement, s'appuyer les uns les autres, appuyer les Canadiens pendant la pandémie de la COVID-19

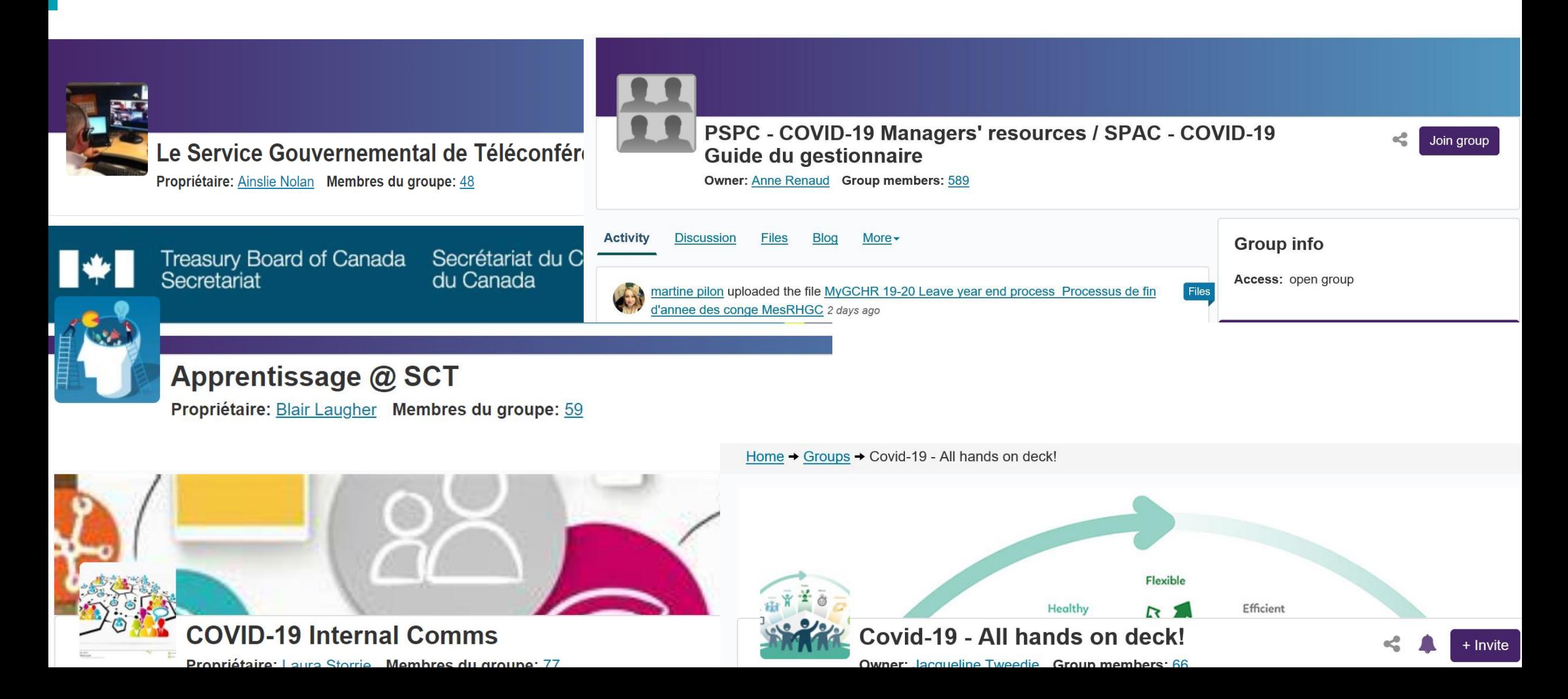

#### **Créer un lien entre les gens et les idées**

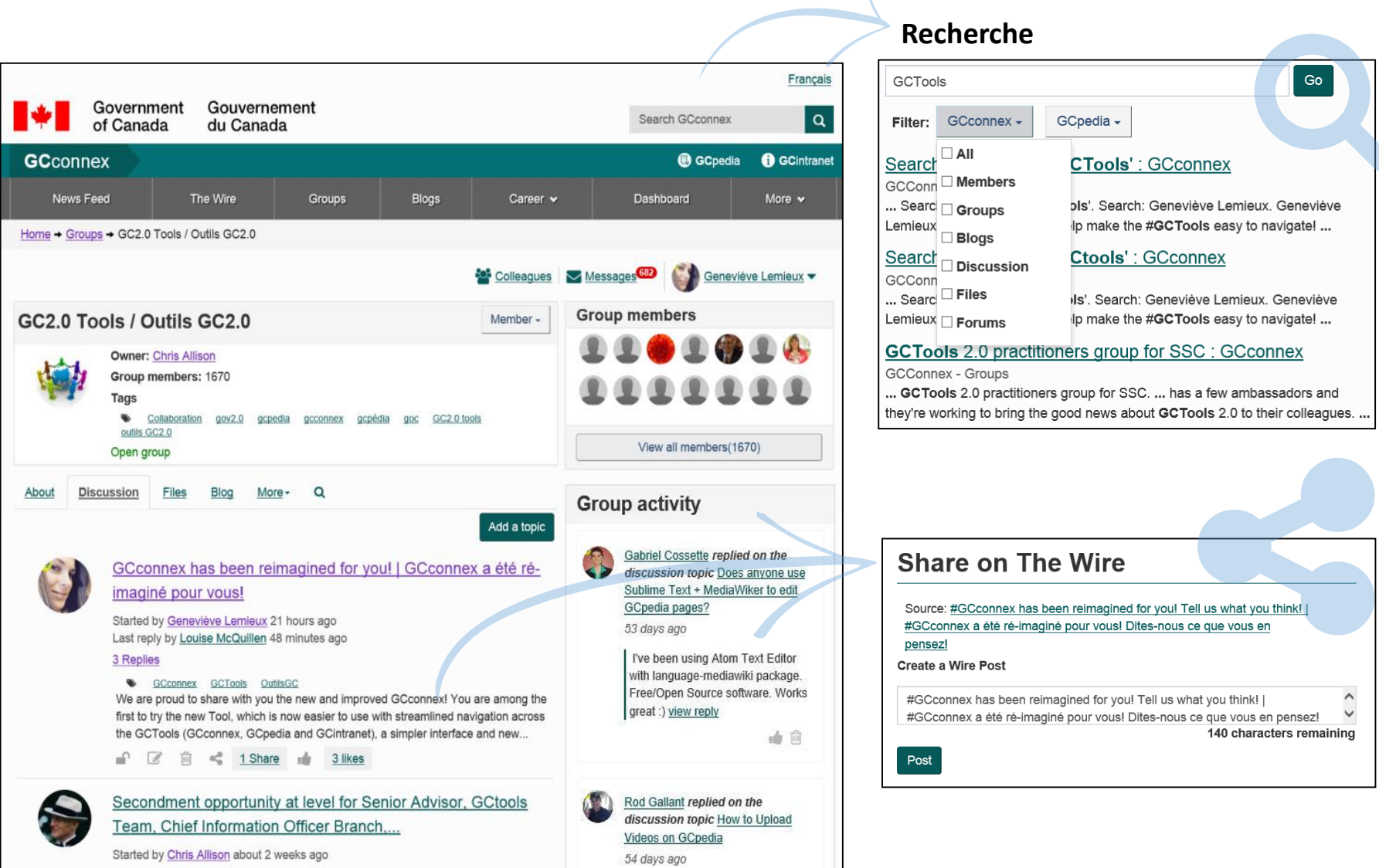

#### Gérer vos notifications

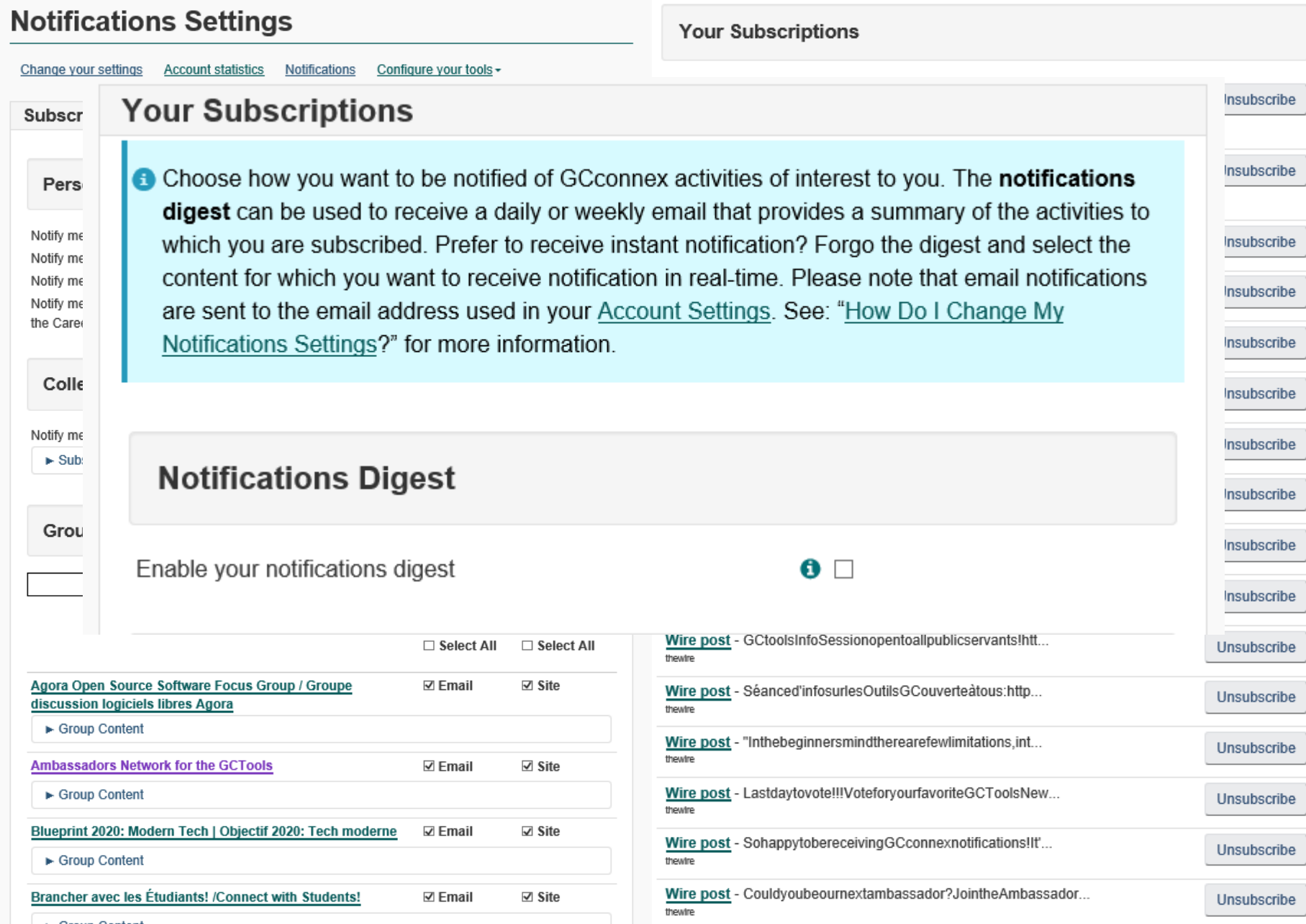

18

# GCpédia

Créez conjointement des pages et partagez de l'information dans ce wiki collaboratif accessible à toute la fonction publique

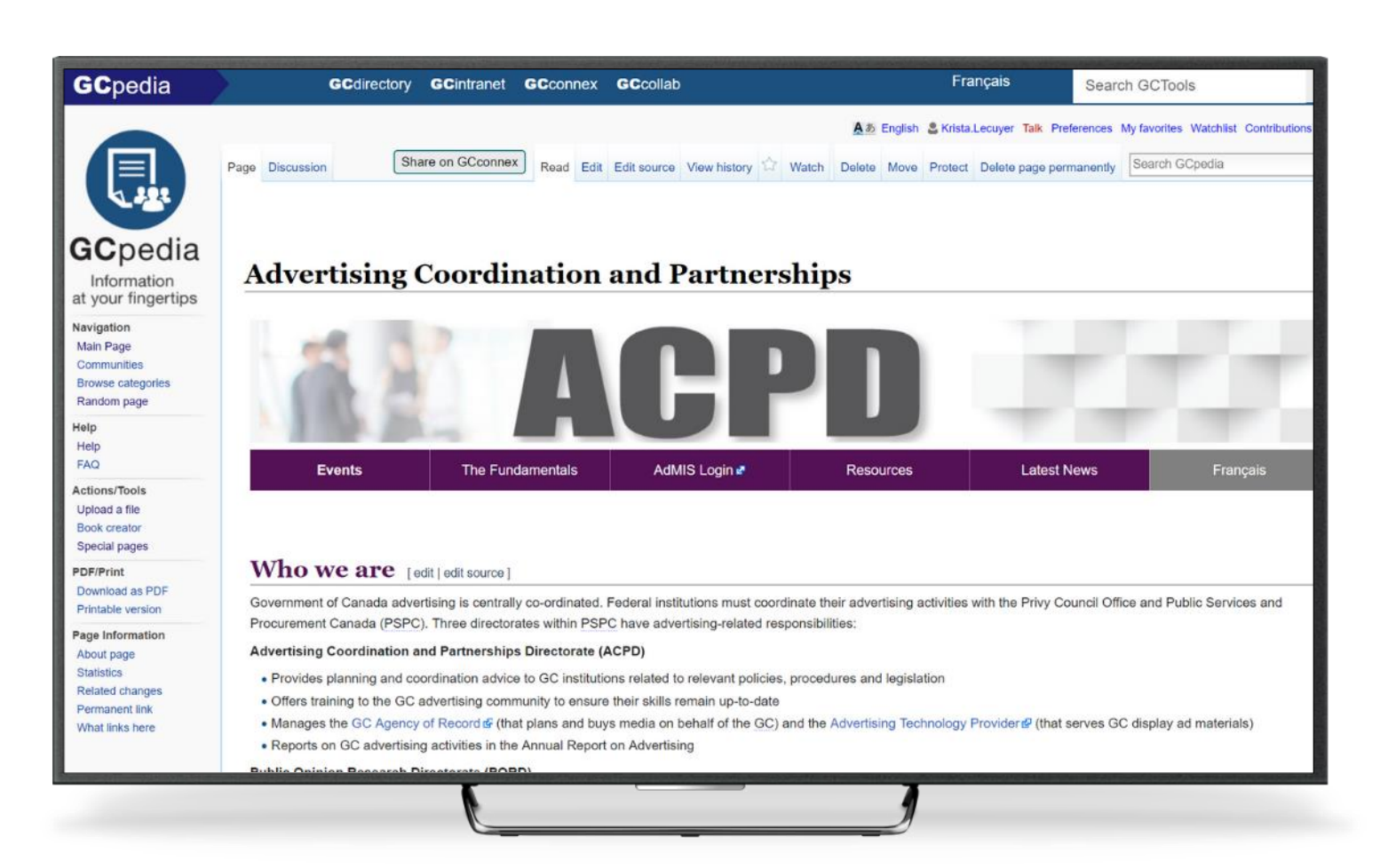

**Interne, réservé au GC.** 

Doit être installé sur un appareil du GC et connecté au réseau interne

- N'importe qui dans la fonction publique peut consulter n'importe quel contenu.
- Toute personne connectée à son compte dans la fonction publique peut créer une page et modifier n'importe quel contenu.
- **●** Excellent pour la publication de pages. Idéal pour partager des mises à jour et des liens réguliers.
- Utilisez les codages HTML et CSS pour personnaliser les pages.

## GCwiki (utilise CompteGC)

Une place publique : un espace en ligne pour créer des liens et partager des idées à travers des communautés interdisciplinaires afin de créer des solutions

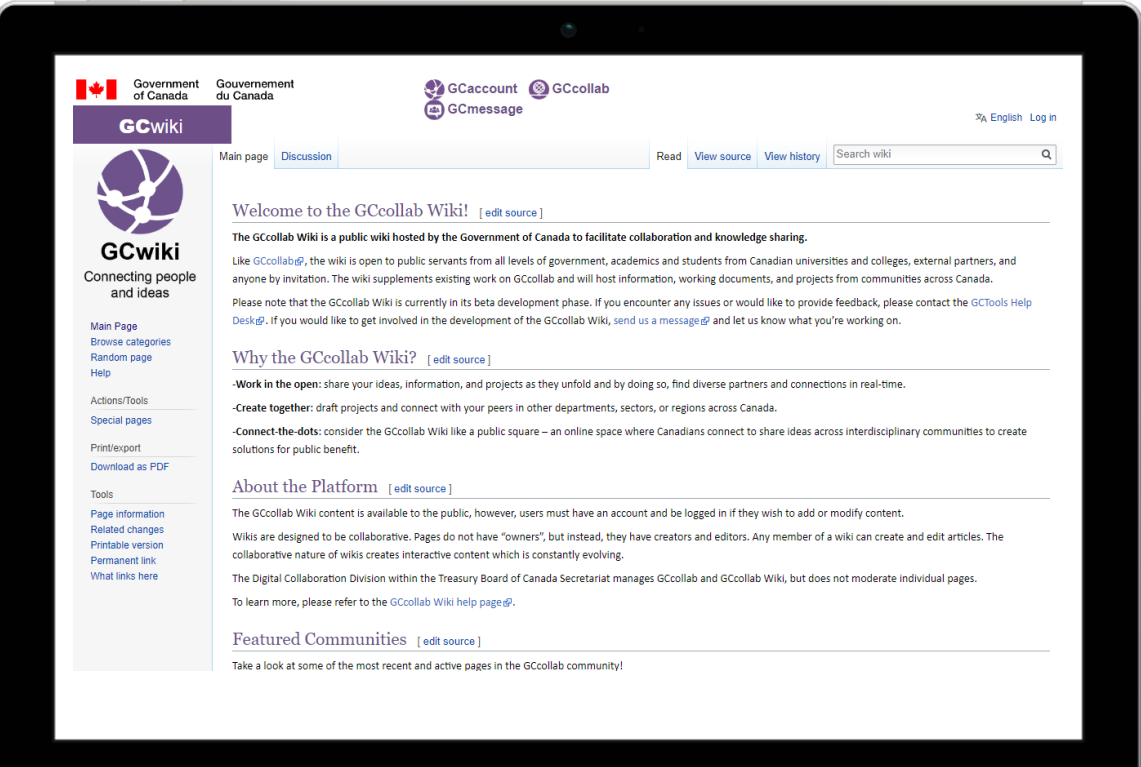

- Les pages sont visibles par l'entremise d'Internet.
- Les pages ne peuvent être modifiées que par les utilisateurs qui ont un CompteGC valide.

Vous serez automatiquement abonné(e) aux mises à jour lorsqu'une page que vous créez est modifiée.

● Excellent pour les annonces et les mises à jour, ou pour faire part de vos idées et de vos projets au fur et à mesure qu'ils se développent.

C'est un moyen fantastique et efficace d'afficher de l'information publique par l'entremise d'Internet.

Les pages contiennent surtout des textes.Les codages HTML et CSS sont restreints.

# GCwiki – Partage d'information pendant la pandémie de la COVID-19

#### COVID content guidance **GC** Remote\_Working Theme management committee **COVID content quidance** Research and data sharing Advice on how to communicate during COVID (Guidelines) [edit | edit source] • Crisis communications checklister . How to use alerts in a crisis ® Welcome to GC Remote Working • COVID-19 branding elements (GCconnex)@ This new forum was created by experts at Shared Services Canada in an effort to help GC workers newly impacted by the Covid-19 pandemic who find themselves working remotely. This is an unprecedented situation; and one which is continually evolving. Remote workers need easy access to the latest information on the available tools and solutions as well as tips, best practices and updates Adding new content related to COVID [edit | edit source] mote Working is to gather together the relevant remote working information in one place. We are only getting started. Our content is based on available information from all corners of the Government of Canada. Web managers across departments should work with their theme leads to coordinate web content as you work to support announcements and other developments. Thi topics such as security, information and document management, making "smart" use of your smart phone, using alternative tools and an introduction to Microsoft Office 365 and Teams clear paths on Canada.ca for Canadians to follow to get to the answers they need Bookmark this page and check hack often for more content as the situation evolves If you have tips and trick you would like to share, please contact us at: ssc.ocremoteworkingocry-octravailadistancegrid spc@canada.ca@ Please add new and planned content to the content inventory: < GCcollaboration • Inventory of COVID-19 related web pages across Governr This is a high-level view of the different types of COVID-19 co **GC** collaboration • Content structure (site map) @ [Mark this page as pa What is GCcollaboration In response to COVID-19, the Government of Canada is temporarily launching GCcollaboration, a suite of Microsoft 365 tools that are available: • on the cloud • from any personal device • for unprotected/unclassified information and discussions Why is GC collaboration being launched now? The Government of Canada is launching GCcollaboration to offer public servants a suite of tools to support their remote working arrangements due to the COVID-19 epidemic. The purpose is to enable the use of video and audio conferencing in MS Teams for public servants and reduce the need of VPN access.

### #OutilsGC

Raisons pour lesquelles vous devriez utiliser les #OutilsGC

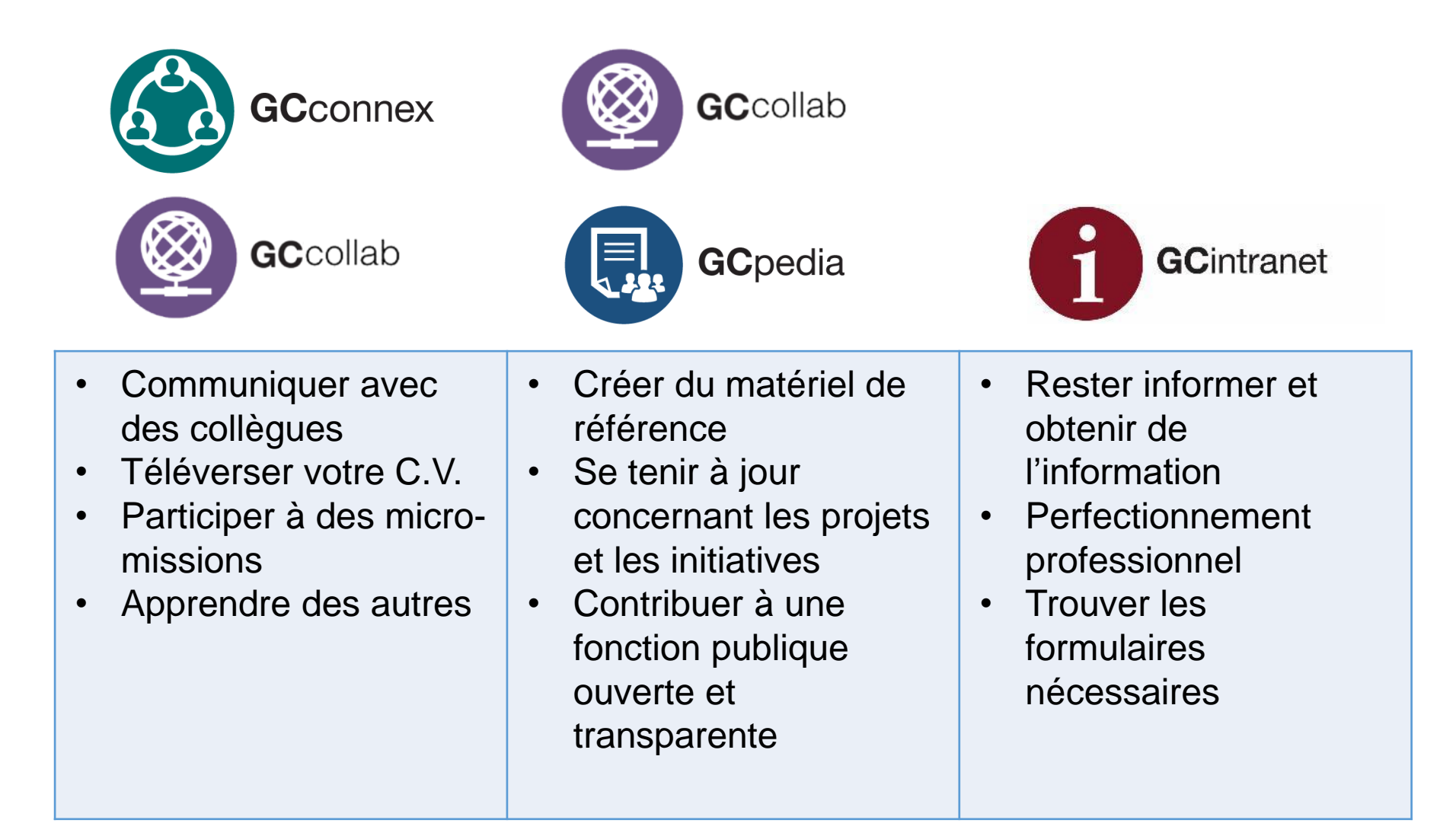

## #OutilsGC

Conseils et astuces pour commencer

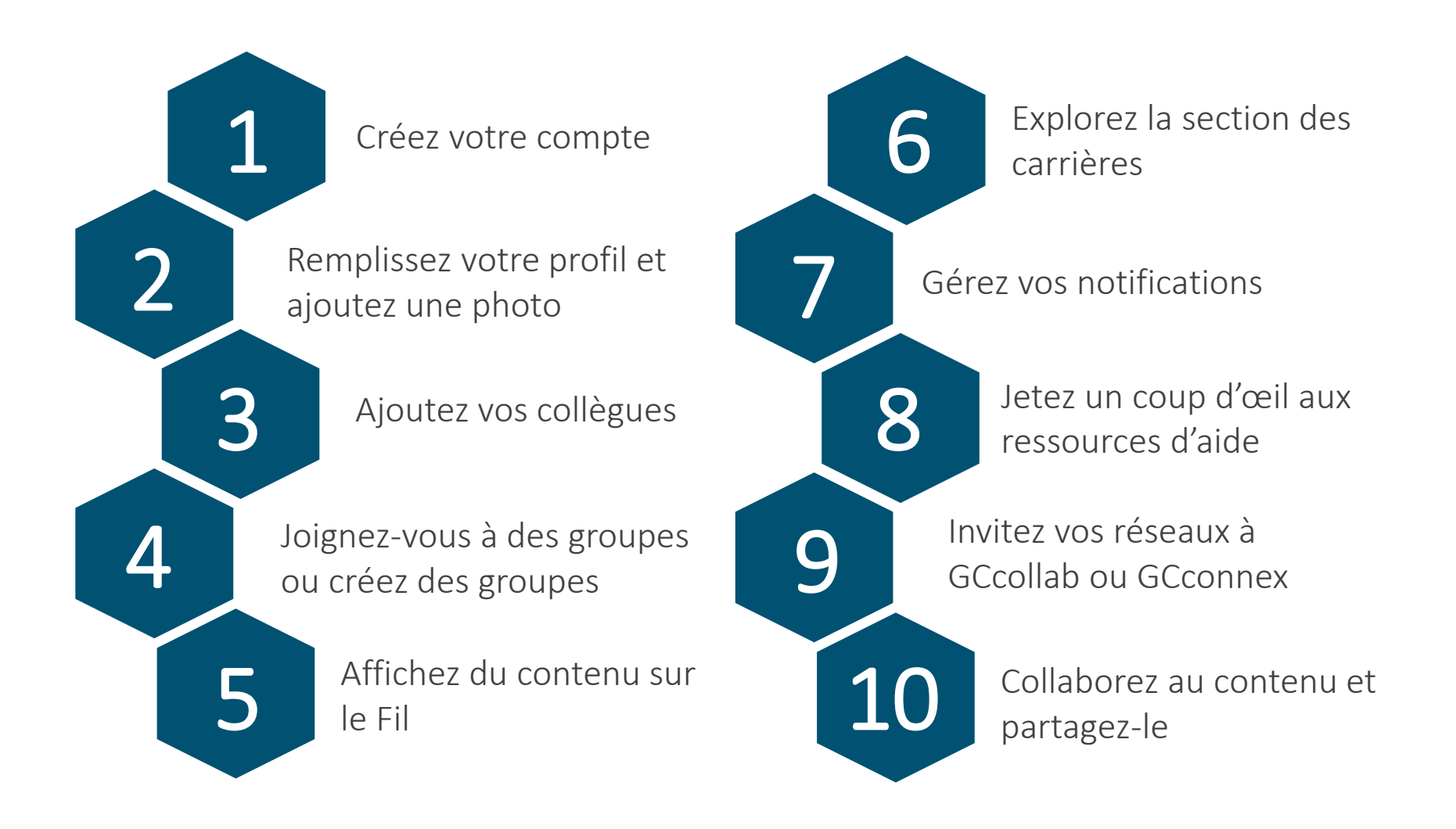

# #OutilsGC

Aide et ressources supplémentaires

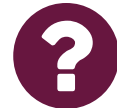

Pages d'aide d'OutilsGC – support.gccollab.ca

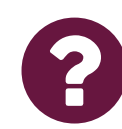

[Feuilles de conseils OutilsGC](https://www.gcpedia.gc.ca/wiki/GCTools_Tip_Sheets)

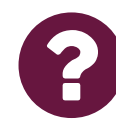

[Groupe OutilsGC](https://gcconnex.gc.ca/groups/profile/226392/gctools-outilsgc?language=en) sur GCconnex

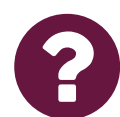

[Bienvenue au groupe GCconnex](https://gcconnex.gc.ca/groups/profile/19980634/welcome-to-gcconnex-bienvenue-a-gcconnex) sur GCconnex

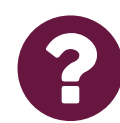

[Groupe des cocréateurs](https://gcconnex.gc.ca/groups/profile/32276456/gcpedia-co-creators-gcpedia-co-createurs) de GCpédia sur GCconnex

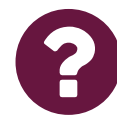

Groupe GCcollab [Café sur GCcollab](https://gccollab.ca/groups/profile/967/engccollab-cafu00e9frgccollab-cafu00e9)

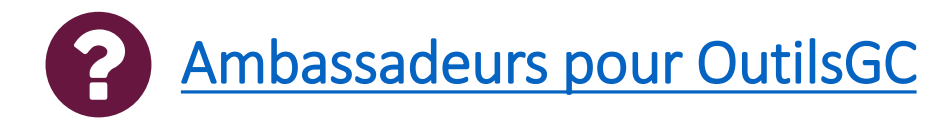

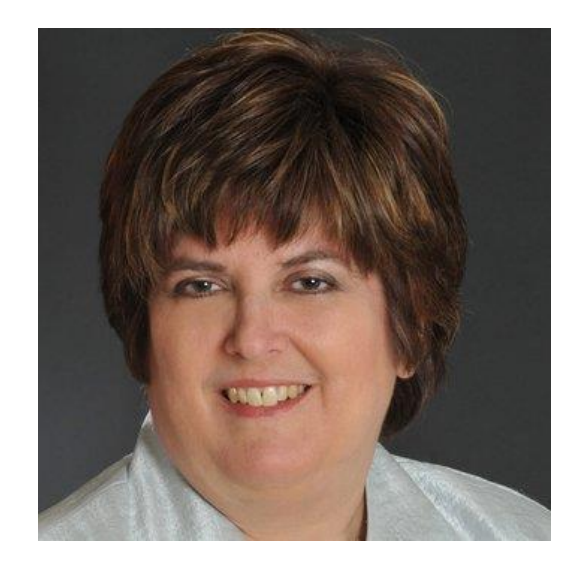

# Joy Moskovic

Gestionnaire, Sensibilisation et mobilisation, Mobilisation numérique

Bureau du dirigeant principal de l'information

Secrétariat du Conseil du Trésor du Canada

Joy.moskovic@tbs-sct.gc.ca

- @joymosk
- in http://ca.linkedin.com/in/joymoskovic
- C۱ 613-406-5801

Ajoutez-moi comme collègue sur GCconnex ou GCcollab!

Suivez-nous sur Twitter @MobiNumérique, @GCcollab, @GCconnex, @Gcpédia.